Methodenblatt

Name: Klasse / Kurs:

Fach:

Datum: Version 1 -JTR2008-Anzahl der Seiten: 2

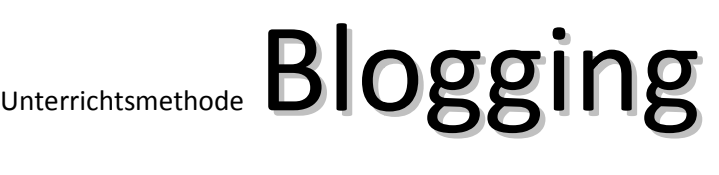

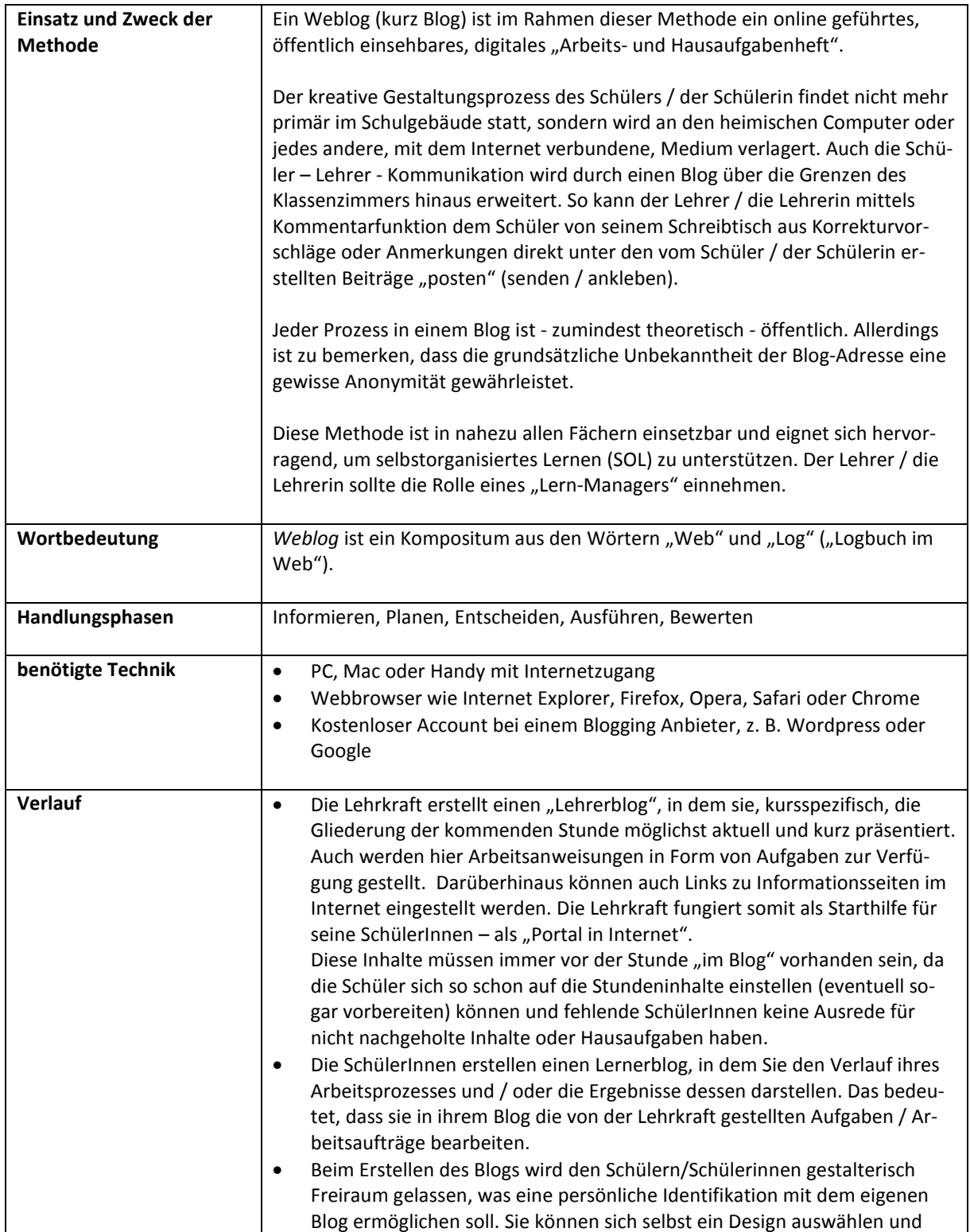

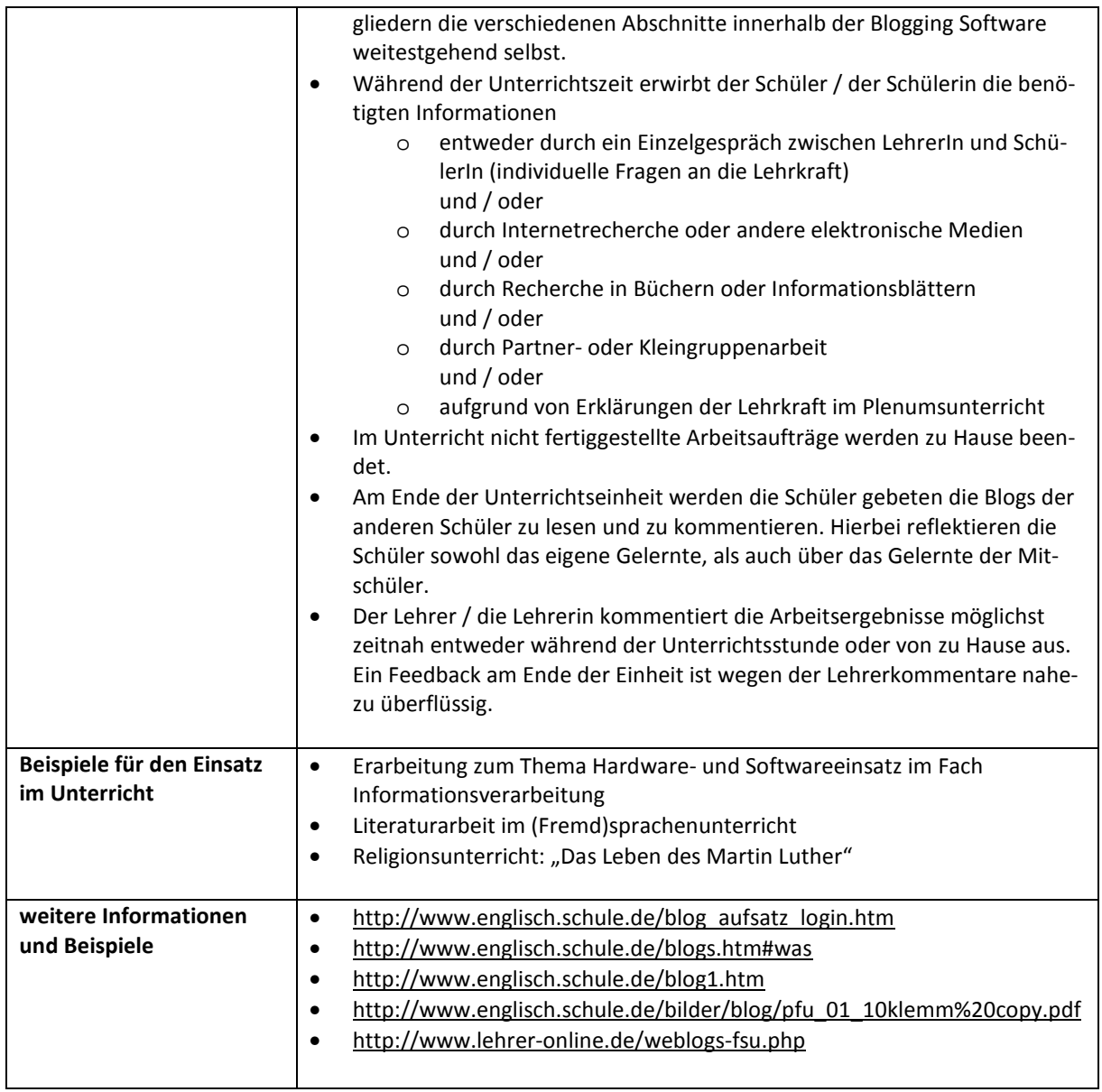